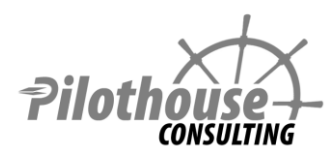

# **SharePoint 2013 Training Construction Construction Construction Construction Construction Construction Construction Construction Construction Construction Construction Construction Construction Construction Construction C**

# **Business Intelligence**

Intended for: **Business Users / Administrators / Architects / Power Users** Prerequisites: **SharePoint Fundamentals Skills**

The goal of SharePoint Business Intelligence Class is to learn essential business intelligence features and different BI styles and tools.

- Understand business intelligence concepts and terminology
- Understand different business Intelligence styles, roles, products, and tools.
- Design reports in Excel utilizing pivot tables, slicers, spark lines, and conditional formatting
- Publish Excel reports to SharePoint Excel Services and understand all the SharePoint options
- Create tabular data models in Excel with PowerPivot and publish to SharePoint
- Utilize measures, hierarchies, perspectives, KPIs, and DAX in PowerPivot
- Use Report Builder to create and publish reports to SharePoint Reporting Services
- Use PerformancePoint Services to create reports on Analysis cubes
- Learn how to publish Visio Diagrams based on data sources into SharePoint

# **SharePoint 2013 Business Intelligence**

Outline

#### **1. Introduction**

- Information Collection, Analysis, and Delivery
- Business Intelligence Styles and Roles
	- o Self Service and Business Reporting by Business Analysts
- o Performance Monitoring and Scorecarding by Business Analysts
- o Parameterized and Operational Monitoring by IT
- Microsoft Products and how they interact
	- o SQL
	- o Client
	- o SharePoint

### **2. Terminology**

- Pivot table
- BI Models
	- o Tabular model
		- DAX
		- Calculated columns
		- **Neasures and hierarchies**
		- **KPIs**
		- o Multidimensional model
			- **Cube**
			- **Measures and Dimensions**
			- MDX
- KPIs and ScorecardsWeb Applications, Content Databases, and Service Applications

#### **3. Data Connections and Secure Store Service**

- Data connections formats
	- o Location
		- **Embedded**
		- **Data connections libraries**
	- o Authentication
		- **Windows authentication**
		- **Secure Store**
- Data refreshes

#### **4. Excel Services**

- Roles
- Designing reports in Excel
	- o What's not allowed
	- o Tables and pivot tables
	- o Slicers
	- o Conditional formatting and sparklines
		- Color scales and data bars
		- **Top bottom values**
		- **I** Icons
- Reports in SharePoint
	- o Publishing options
		- **Which sheets to publish**
		- **Permissions**
		- **Data refresh**
	- o Embedding reports
		- **Excel access web part**
		- **REST** api
	- o Web parts and filters
- Excel service application settings
	- o Architecture
	- o Trusted locations
	- o Trusted data connection libraries

## **5. Excel with PowerPivot**

- Relationships between tables
- DAX
- Calculated columns
- Hierarchies
- KPIs
- Perspectives
- Manage PowerPivot Data Refresh

## **6. Reporting Services**

- Tools comparison
- SharePoint Integration
- Report Builder
	- o Data sources and data connections
	- o Shared data sets
	- o Report templates and web parts
	- o Pull or push delivery
- PowerView
	- o Consuming PowerPivot data models
	- o Visualizations
- Configure Reporting Services Application

## **7. Performance Point Services**

- Purpose
- Data sources
	- o Analysis services
	- o Other data sources: tables, SharePoint lists (many feature will not be available)
- Dashboard Designer
	- o KPIs and KPI Details
	- o Scorecards
	- o Analytical Charts
	- o Decomposition tree
	- o Strategy map

# **8. Visio Graphics Service**

- Creating diagrams
- Data sources
- Publishing to SharePoint
	- o Service application settings

# **9. Business Data Connectivity**

- External Content Types
- Editing the XML file directly
- Using Business Data List and Item Web Parts